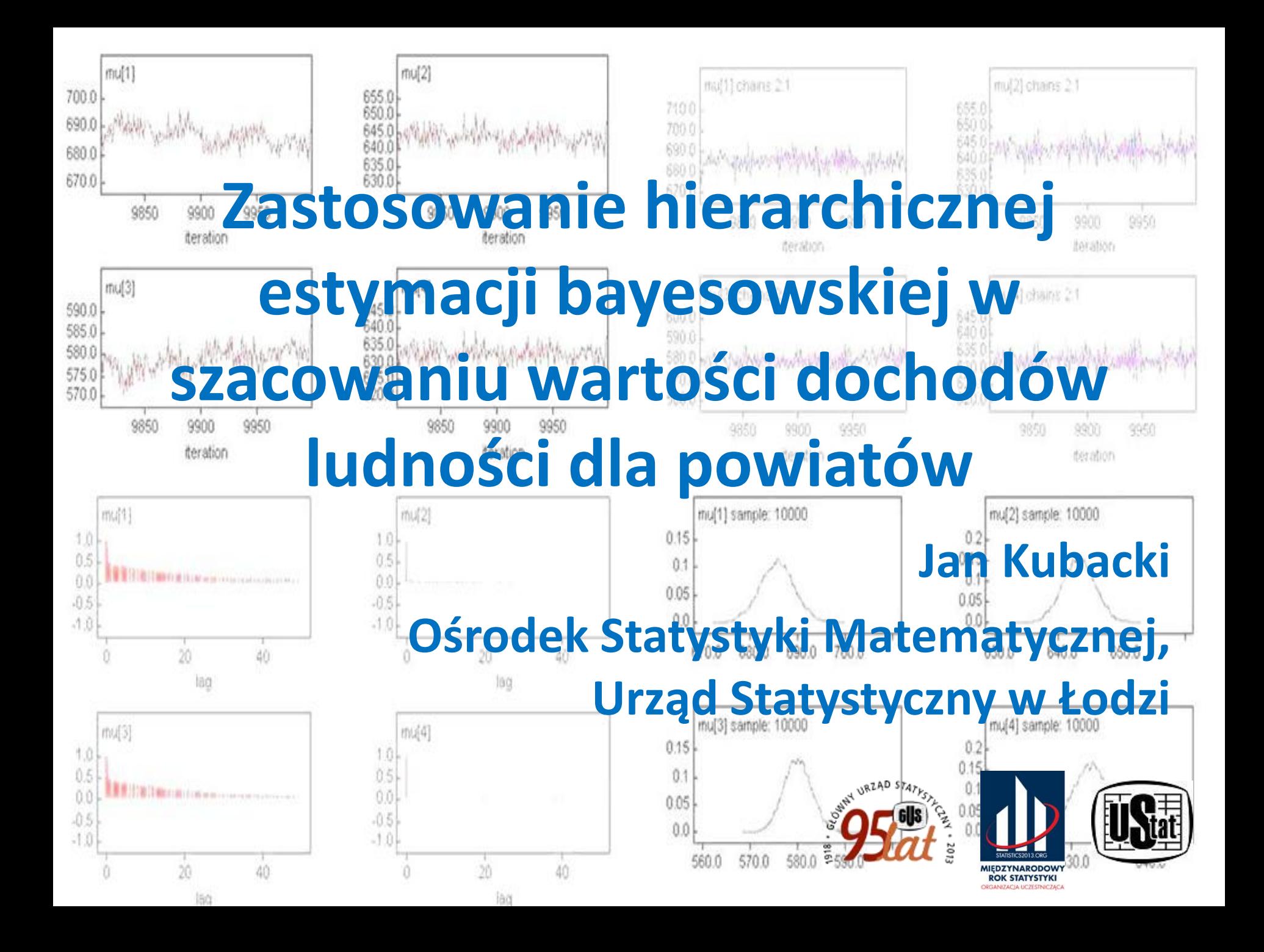

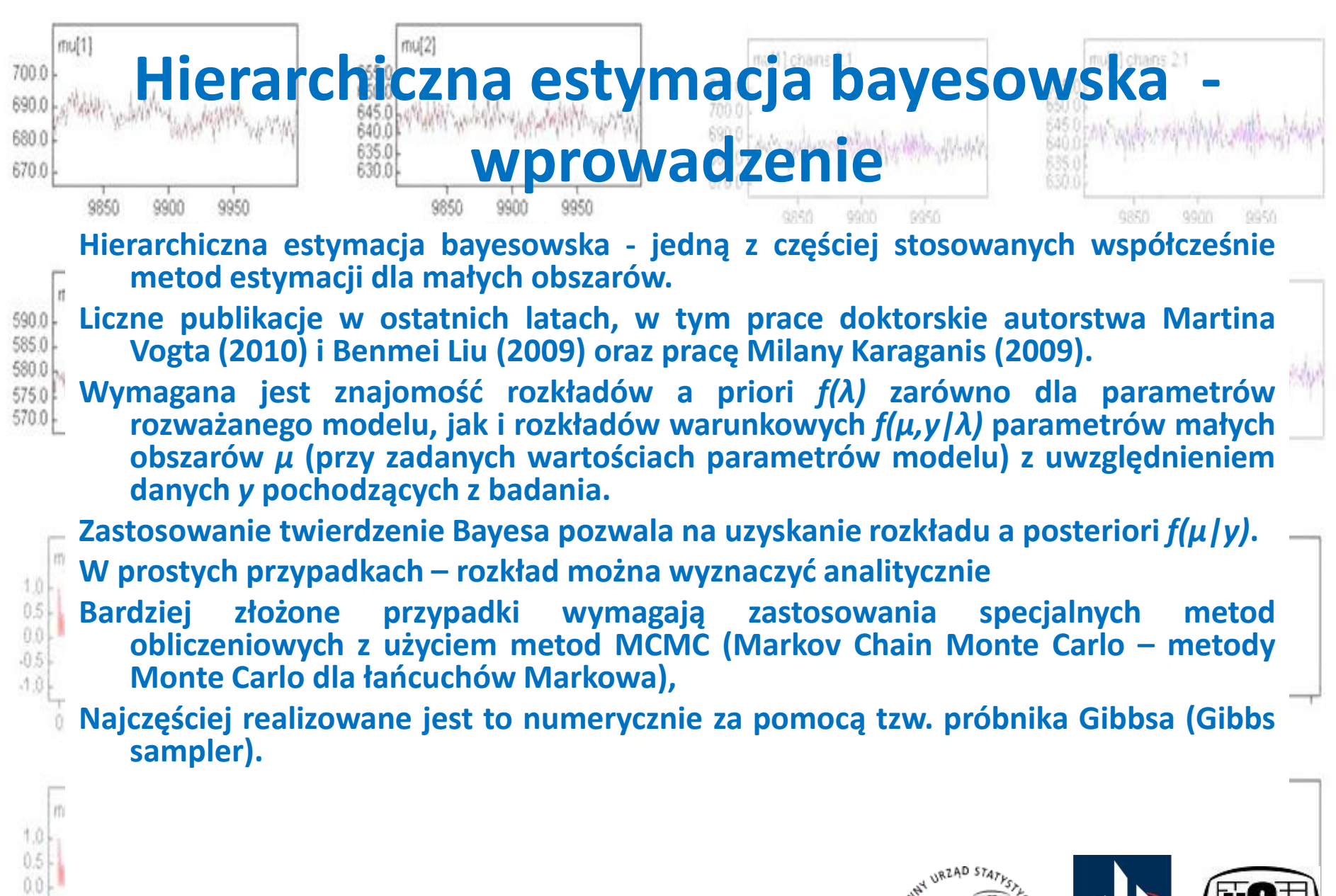

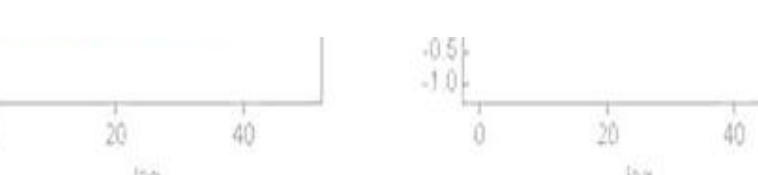

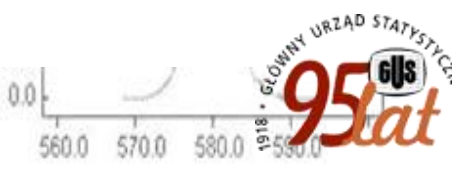

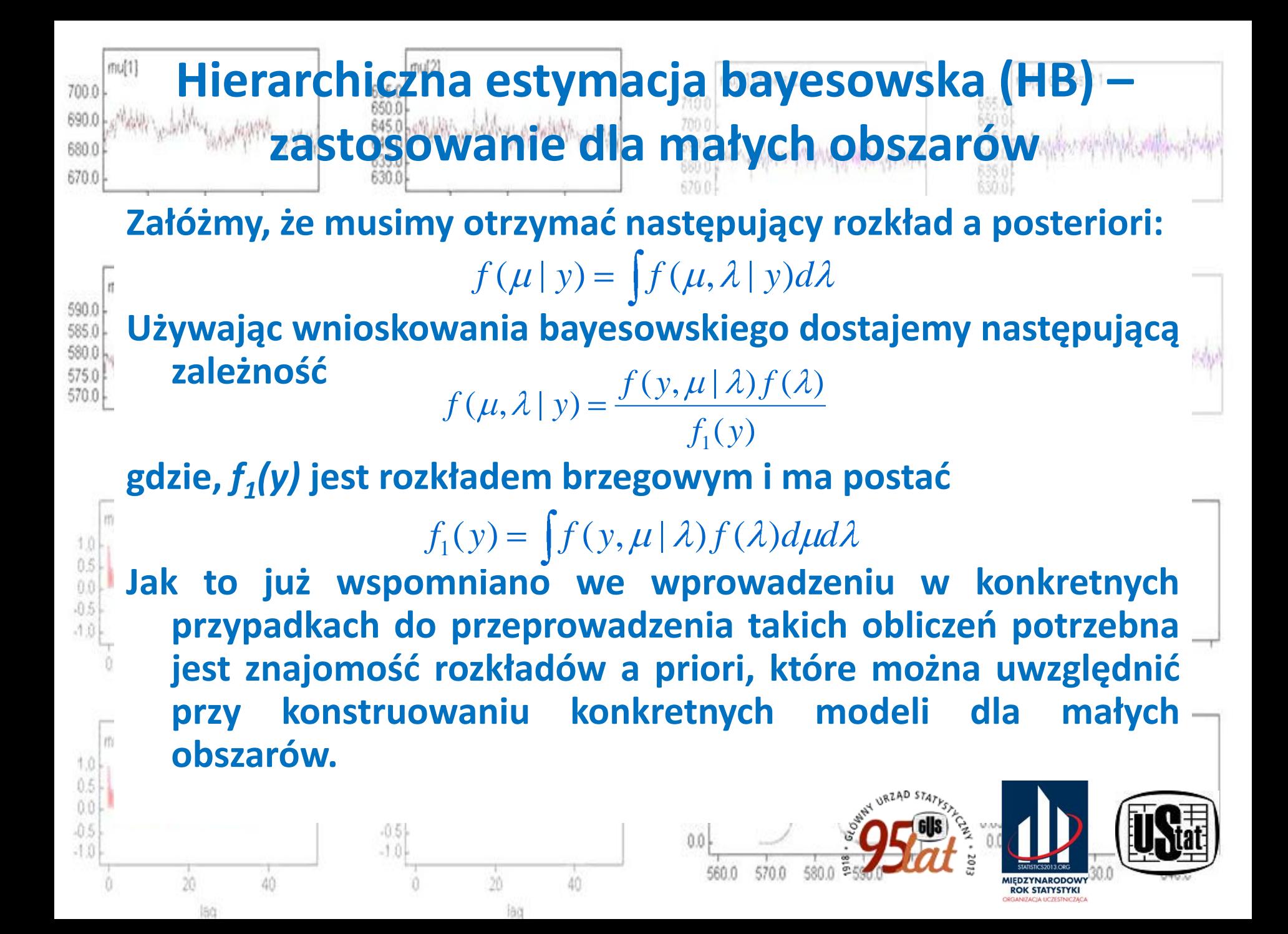

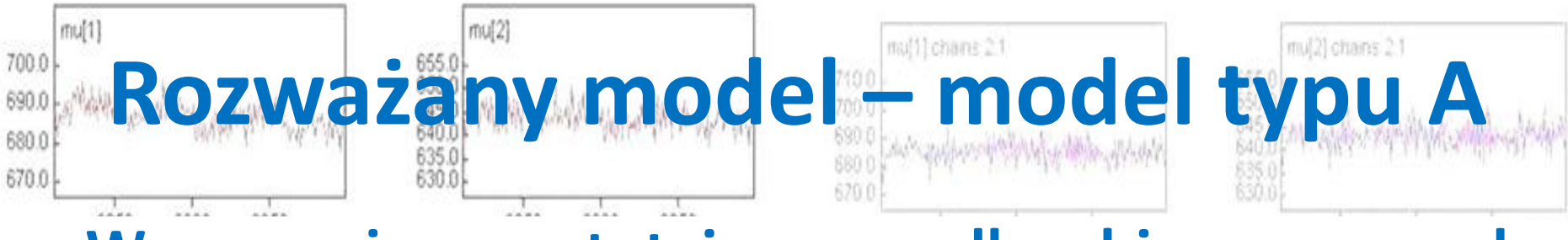

**W rozważanym tutaj przypadku bierzemy pod uwagę model dla małych obszarów typu A, czyli tzw. podstawowy model poziomu obszaru (ang. Basic area level model), który jest postaci**

*T*

 **Gdzie jest estymatorem badanej cechy dla** *i* **małego obszaru** *i***,** *z<sup>i</sup>* **jest wektorem zmiennych objaśniających,***β* **jest wektorem współczynników regresji,** *b<sup>i</sup>* **są znanymi dodatnimi stałymi,** *v<sup>i</sup>* **określa błąd modelu, zaś** *e<sup>i</sup>* **określa błąd wynikający ze schematu losowania.**  $i^{\prime}$ *i*  $\cdot$   $i$   $\cdot$   $i$  $\hat{\theta}_i = z_i^T \beta + b_i v_i + e_i$  $\boldsymbol{\hat{\jmath}}$ 

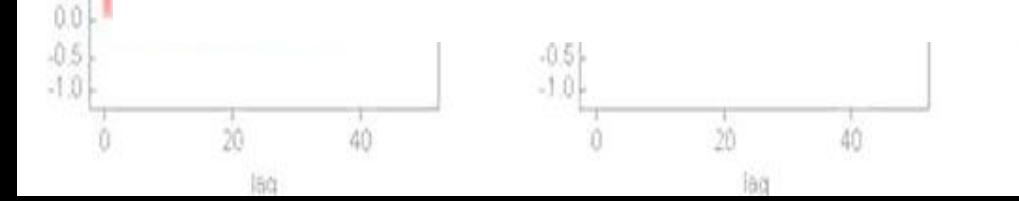

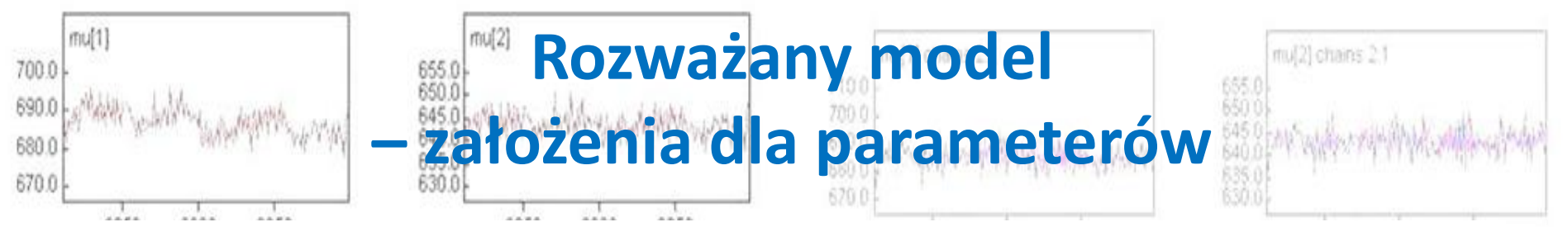

**Zakłada się ponadto często, że wartość składnika** *v<sup>i</sup>*  **tworzą zmienne o niezależnym rozkładzie (independent and identically distributed – iid) o następujących własnościach gdzie** *E<sup>m</sup>* **oznacza wartość oczekiwaną składnika** *v* **dla modelu, zaś** *V<sup>m</sup>* **wariancję dla modelu. Z kolei o błędach wynikających**  $E_m(v_m) = 0, V_m(v_i) = \sigma_v^2$ 

**ze schematu losowania (dla ocen bezpośrednich) zakłada się, ze**

$$
E_p(e_i | \theta_i) = 0, V_p(e_i | \theta_i) = \psi_i
$$

**Przyjmuje się również, że błędy szacunku dla ocen bezpośrednich** *ψ<sup>i</sup>* **są również znane.**

40

**Na podstawie poprzednich założeń oraz przyjmując, że znany jest oprócz rozkładów ocen bezpośrednich również rozkład błędu modelu** *σ<sup>v</sup> 2* **, który ma postać odwrotnego rozkładu Gamma** *G-1 (a,b)* **(gdzie** *a* **jest współczynnikiem kształtu, zaś** *b* **współczynnikiem skali) możemy zapisać model hierarchiczny w następującej postaci (i)**  $\hat{\theta}_i | \theta_i, \beta, \sigma_v^2 \sim ind \ N(\theta_i, \psi_i)$ , **i=1,...m**  $\partial_i$  |  $\theta_i$ ,  $\beta$ ,  $\sigma_v^2 \sim$  *ind*  $N(\theta_i, \psi_i)$ 

**Model hierarchiczny – główne założenia**

(ii)  $\theta_i | \beta, \sigma_v^2 \sim ind N(z_i^T \beta, b_i^2 \sigma_v^2)$ **i=1,..,m**  $(iii) f(\beta) \propto 1$  $i \cup v$ *T*  $P_i \mid \boldsymbol{\beta}, \sigma_{\rm v}^2 \thicksim \textit{ind} \; N(z_i^T \boldsymbol{\beta}, b)$ 

$$
(iv) \sigma_v^2 | \beta, \theta, \hat{\theta} \sim G^{-1}(a, b)
$$

40

mu[1]

700.0 990 C 680.0 670.0

> **Jest to przypadek znanego** *σ<sup>v</sup> <sup>2</sup>* **oraz "płaskiego" rozkładu a priori dla** *β***, dany przez** *f(β)*∝*1***.**

> **Zakładamy, też że (w odróżnieniu od modelu (10.3.1) z podręcznika Rao), że znana jest wartość parametrów** *a* **i** *b* **dla rozkładu** *σ<sup>v</sup> 2* **, co – naszym zdaniem - jest dobrym przybliżeniem dla modelu z punktu 10.3.3 podręcznika Rao.**

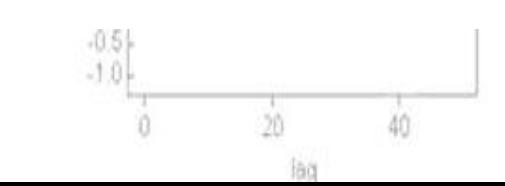

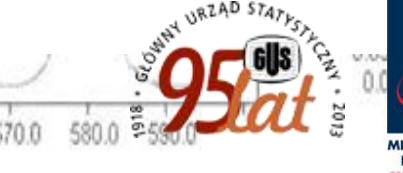

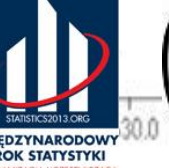

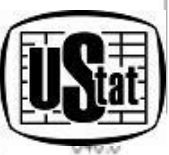

## **Model hierarchiczny –**

ul21 chans 2.1

**przyjęte wartości dla rozkładu Gamma**

**Wartości tych parametrów - wyznaczone na podstawie empirycznego rozkładu ocen błędów modelu pochodzących z modeli regresji liniowej.**

**Założenie o identycznych co do definicji zmiennych objaśniających**

20

40

mu[1]

700.0 690.0 680.0

590 J

20.

40

**Zbliżone co do zmienności wartości ocen zarówno ocen bezpośrednich jak i parametrów regresji liniowej β dla modelu**

**Przybliżenie takie może prowadzić do poprawnych ocen a posteriori dla rozważanego modelu. Zgodnie z sugestią Rao (str. 237) "gdy zakłada się o** *σ<sup>v</sup> 2* **, że jest znane oraz** *f(β)*∝*1***, podejścia HB oraz BLUP w warunkach normalności prowadzą do identycznych estymacji punktowych oraz miar zmienności".**

**Model (10.3.1) u Rao nie uwzględnia w pełni zmienności** *σ<sup>v</sup> 2* **, co skutkuje zgodnością ale dla bardziej uproszczonych miar wariancji (por wyrażenie (7.1.6) u Rao).**

$$
MSE(\widetilde{\theta}_i^H) = E(\widetilde{\theta}_i^H - \theta_i^2) = g_{1i}(\sigma_v^2) + g_{2i}(\sigma_v^2)
$$

0.05

560.0

570.0

**Uwzględnienie tej zmienności prowadzi naszym zdaniem do ocen zgodnych z szacunkami EBLUP (a więc uwzględniających pełną zmienność modelu). Dalszą dyskusję na ten temat przedstawimy w części eksperymentalnej.**

**Metody Monte Carlo dla łańcuchów Markowa**  700.0 **(Markov Chain Monte Carlo - MCMC)** 680.0 670.0 **Przyjmijmy, że** *η=(μ T ,λ T ) T* **jest wektorem parametrów dla małych obszarów** *µ* **oraz parametrów modelu λ**

**Dla bardziej złożonych modeli, wylosowanie próby z łącznego rozkładu, może być trudne ze względu na złożoną postać mianownika** *f<sup>1</sup> (y)***. Zastosowanie metody MCMC pozwala na uniknięcie takich trudności.**

**Konstruuje się tutaj łańcuch Markowa** *{η(k),k=0,1,2,…}***, taki , ze rozkład** *η (k)* **jest zbieżny do rozkładu jednoznacznie stacjonarnego (lub niezmienniczego – invariant) danego przez** *f(η***|***y)***, określonego jako** *π(η)***.**

**Pomijając początkowo wylosowane wartości (w ramach tzw. symulacji wstępnej – burn in, której długość wynosi d), otrzymujemy D niezależnych prób** *η (d) ,…, η (d+D)* **wylosowanych na podstawie rozkładu celu** *f(η***|***y)***. Próba taka jest niezależna od punktu startowego** *η (0)*

40

**Taka konstrukcja łańcucha Markowa wymaga, aby jednoetapowe (one-step) prawdopodobieństwo przejścia (transition probability)** *P(η(k+1)***|***η (k))* **zależało tylko od bieżącego stanu** *η (k)* **.**

**Metody Monte Carlo dla łańcuchów Markowa**

700.0

590 I

**Prowadzi to do stwierdzenia, że prawdopodobieństwo warunkowe** *η (k+1)* **, przy określonym** *η (0) ,…,η(k)* **nie jest zależne od historii łańcucha** *{η(0) ,…,η(k-1) }***. Spełniony tutaj musi być warunek stacjonarności dla jądra przejścia**

 $(\eta^{(k)})P(\eta^{(k+1)} | \eta^{(k)})d\eta^{(k)} = \pi(\eta^{(k+1)})$ 

**Równanie powyższe pokazuje, że jeśli** *η (k)* **można uzyskać z** *π(∙)***, wtedy również** *η (k+1)* **można uzyskać z** *π(∙)*

**Konieczne jest również, aby zapewnić, że rozkład** *η (k)* **dla danego** *η (0)* **, oznaczony przez** *P (k)(η(k)***|***η (0) )* **zbiega do** *π(η(k))***, niezależnie od tego jakiego dokonamy wyboru dla** *η (0)* **.**

 $20 - 30$ 

40

40

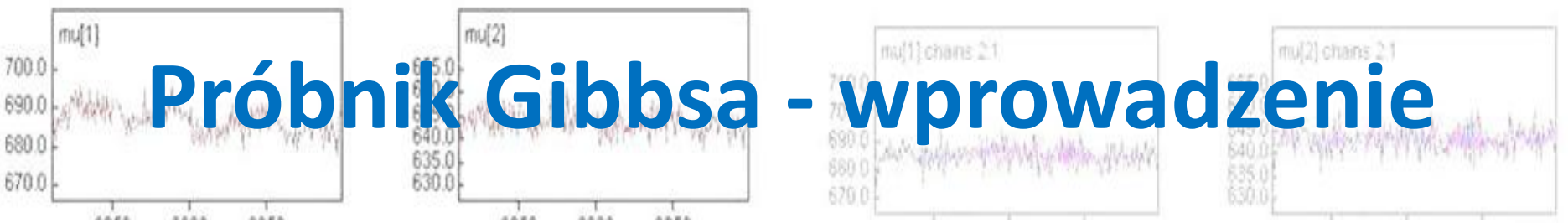

**Realizację obliczeniową metod MCMC można przeprowadzić przy pomocy tzw. próbnika Gibbsa.**

**Próbnik Gibbsa zakłada, że ciąg próbek** *η (k)* **uzyskujemy dzieląc wektor** *η* **na bloki** *η<sup>1</sup> ,…,η<sup>r</sup>* **. Bloki te mogą zawierać jeden lub więcej elementów. Przykładowo, dla podstawowego modelu poziomu obszaru, mamy** *μ=(θ<sup>1</sup> ,…,θm) <sup>T</sup>=θ* **oraz** *λ=(β<sup>T</sup> ,σv 2 ) T* **. W takim przypadku** *η* **może składać się z następujących bloków:** *η1=β***,**  $\eta_2 = \overline{\vartheta}_1, \ldots, \eta_{(m+1)} = \vartheta_m, \eta_{(m+2)} = \sigma_v^2$ , przy czym r=m+2. Wymagane jest **aby zachodził następujący zbiór rozkładów warunkowych Gibbsa**  $f(n_1 | n_2,...,n_r)$ y),  $f(n_2 | (n_1, n_3,...,n_r)$ y),..., $f(n_r | n_1,...,n_{(r-1)})$ y). **Próbnik Gibbsa wykorzystuje wspomniane prawdopodobieństwa warunkowe do skonstruowania jądra przejścia,** *P(∙***|**⋅*)***, takiego, że rozkład stacjonarny otrzymanego łańcucha Markowa jest równy** *π(η)=f(η***|***y)***. Wynik ten jest konsekwencją faktu, iż** *f(η***|***y)* **jest jednoznacznie określone przez zbiór warunków Gibbsa.**

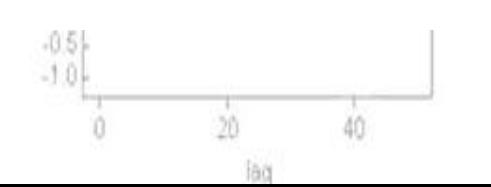

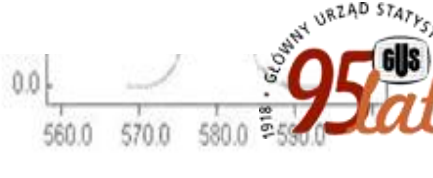

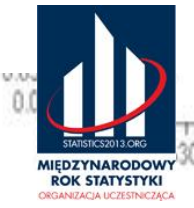

mu[1] **Próbnik Gibbsa - algorytm** 700.0 680.0 **Krok 0. Wybierz punkt startowy** *η (0)* **dla komponentów** *η1 (0) ,…,η<sup>r</sup> (0)* **, przyjmując** *k* **jako równe** *0***. Można na przykład wybrać jako punkty początkowe szacunki metodą REML dla parametrów modelu** *λ* **oraz szacunki EB dla parametru** *µ***. Mogą to być jednak dowolnie dobrane punkty. Krok 1. Wygenerować** *η (k+1)=(η<sup>1</sup> (k+1) ,…,η<sup>r</sup> (k+1) )* **w następujący sposób: Wylosować** *η<sup>1</sup> (k+1)* **korzystając z rozkładu** *f(η<sup>1</sup>* **|***η<sup>2</sup> (k) ,…,η<sup>r</sup> (k),y)***, następnie wylosować** *η<sup>2</sup> (k+1)* **z rozkładu**  $f(n_2|n_1^{(k+1)},n_3^{(k)},...,n_r^{(k)},y)$  ..., na koniec wylosować  $n_r^{(k+1)}$  z **rozkładu** *f(η<sup>r</sup>* **|***η<sup>1</sup> (k+1) ,…,η<sup>r</sup> (k+1) ,y)* **Krok 2. Przyjąć k=k+1 oraz przejdź do kroku 1. Kroki 1-2 określają jeden cykl dla każdego k. Sekwencja** *{η(k)}* **wygenerowana przez próbnik Gibbsa jest łańcuchem Markowa ze stacjonarnym rozkładem** *π(η)=f(η***|***y)*

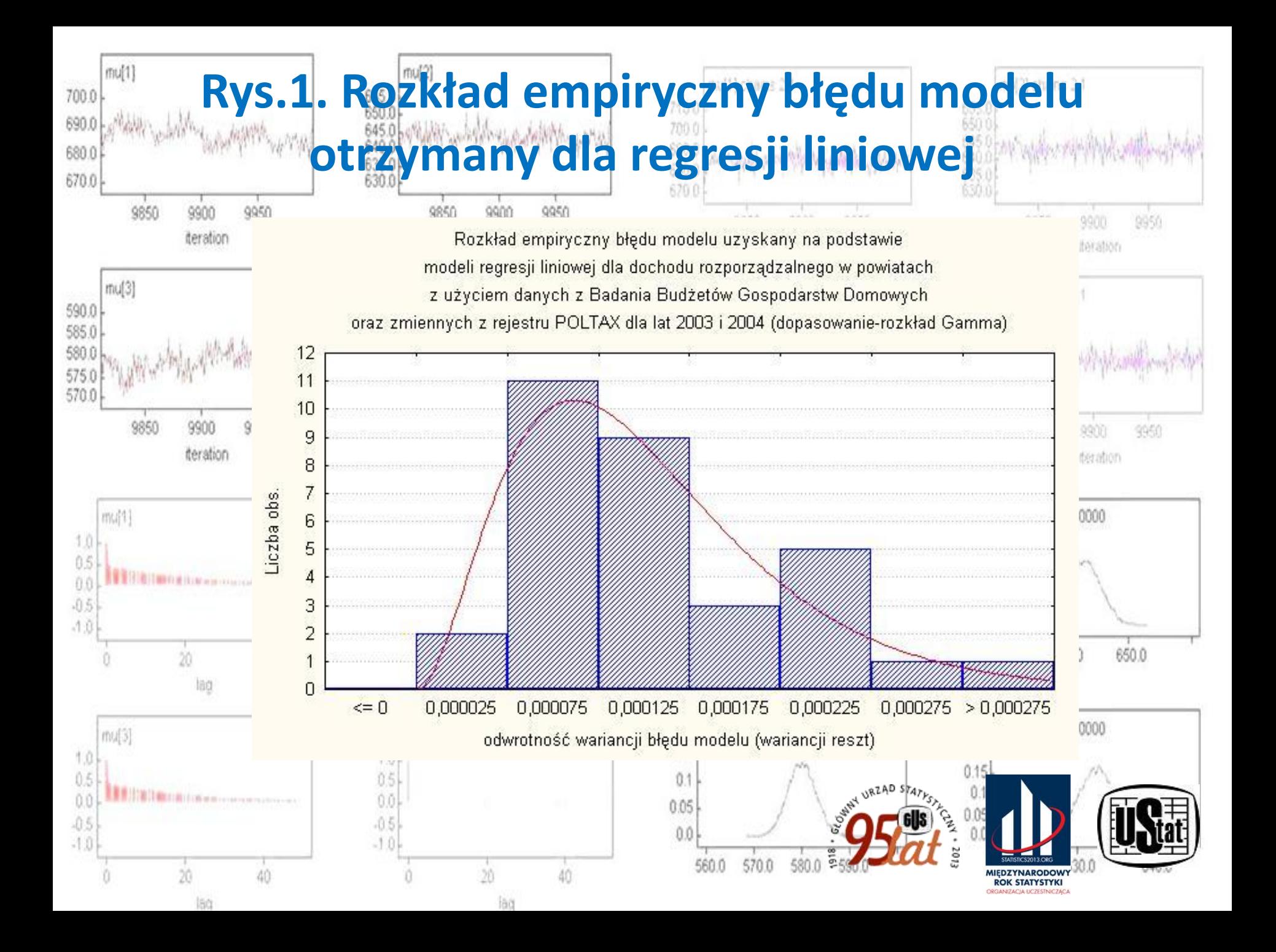

```
Model obliczeniowy dla programu
700.0
690.0
                                           WinBUGS
680.0
                             635.0
670.0
     model
      {
       for(p in 1 : N) {
590.0
        Y[p] ~ dnorm(mu[p], tau[p])
       mu[p] <- alpha[1] + alpha[2] * A[p] + alpha[3] * B[p] + alpha[4] * C[p] + alpha[5] * D[p] + alpha[6] *
580.1
          E[p] + alpha[7] * F[p] + alpha[8] * G[p] + u[p]
5750
570.0
        u[p] ~ dnorm(0, precu)
       }
       precu ~ dgamma (a0,b0)
       alpha[1] ~ dflat()
       alpha[2] ~ dflat()
       alpha[3] ~ dflat()
 0.5
       alpha[4] ~ dflat()
0.0 alpha[5] ~ dflat()
.051:0
       alpha[6] ~ dflat()
       alpha[7] ~ dflat()
       alpha[8] ~ dflat()
       sigmau<-1/precu
   In
      }1.0
0.5
0.0
0.5-0.5-1.0-1.0570.0
                                                              560.0
                                                                       580.0
                                         20
                                                40
           20
                   40
                                                                                           ROK STATYSTYKI
            150
```
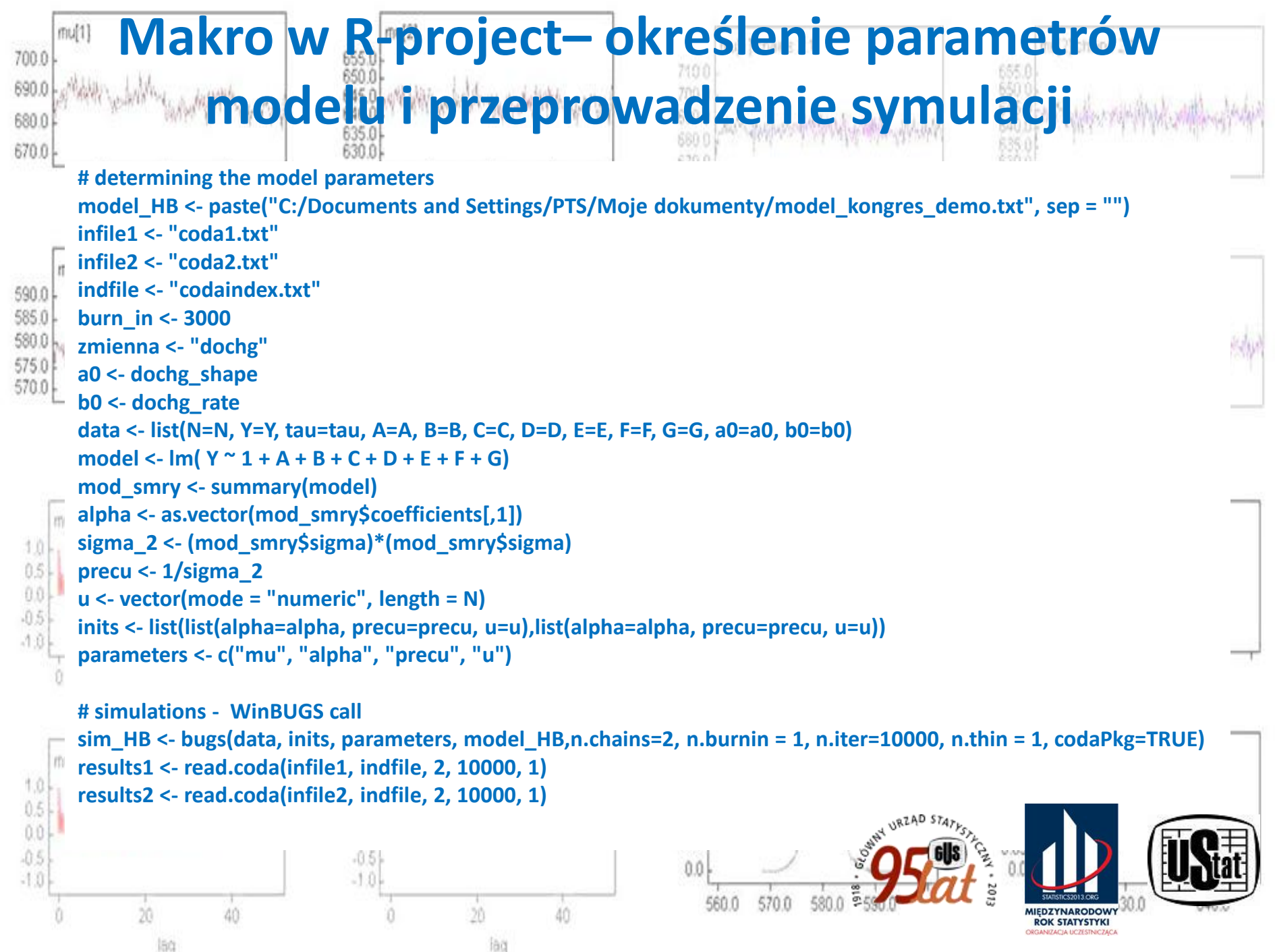

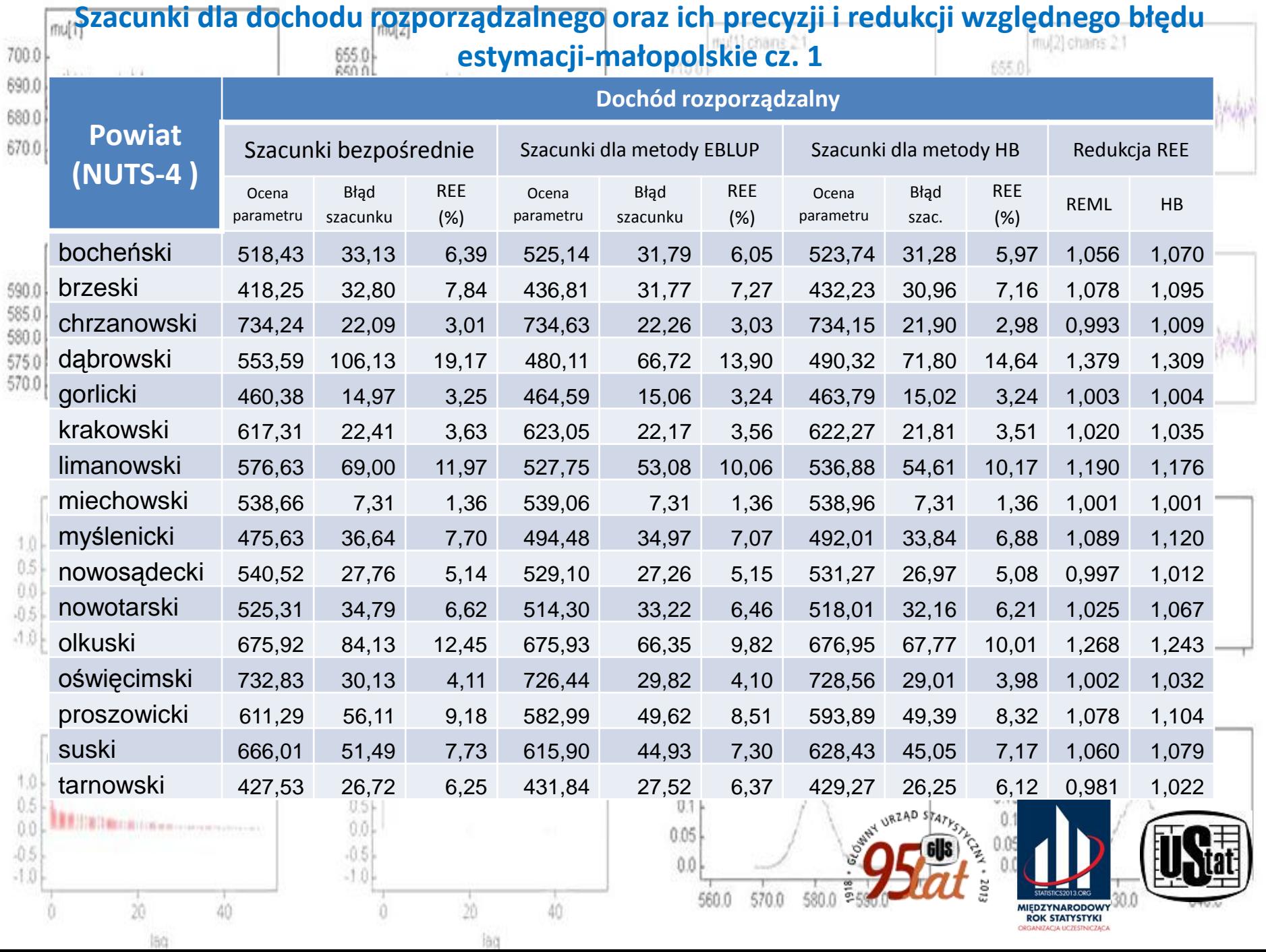

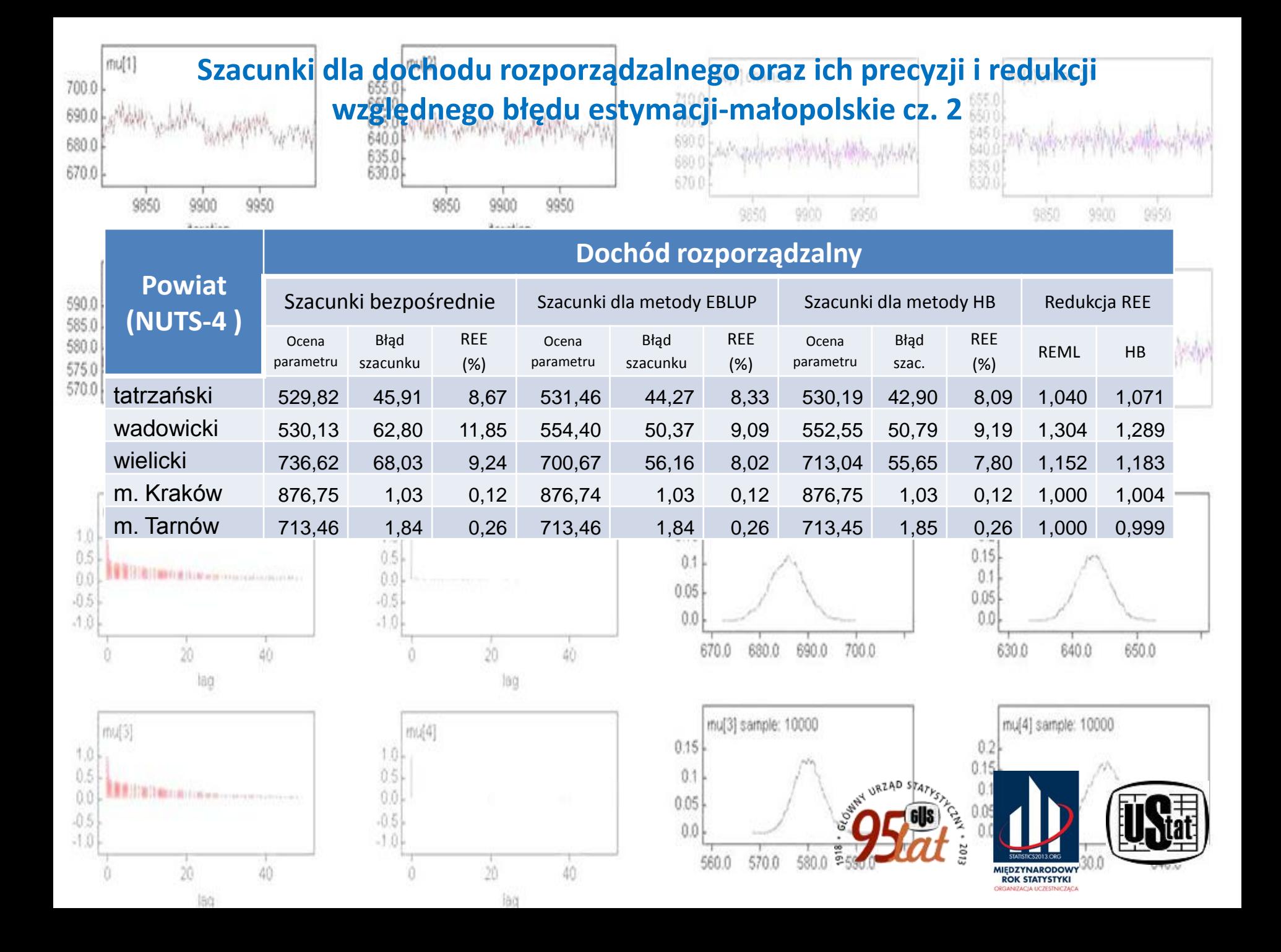

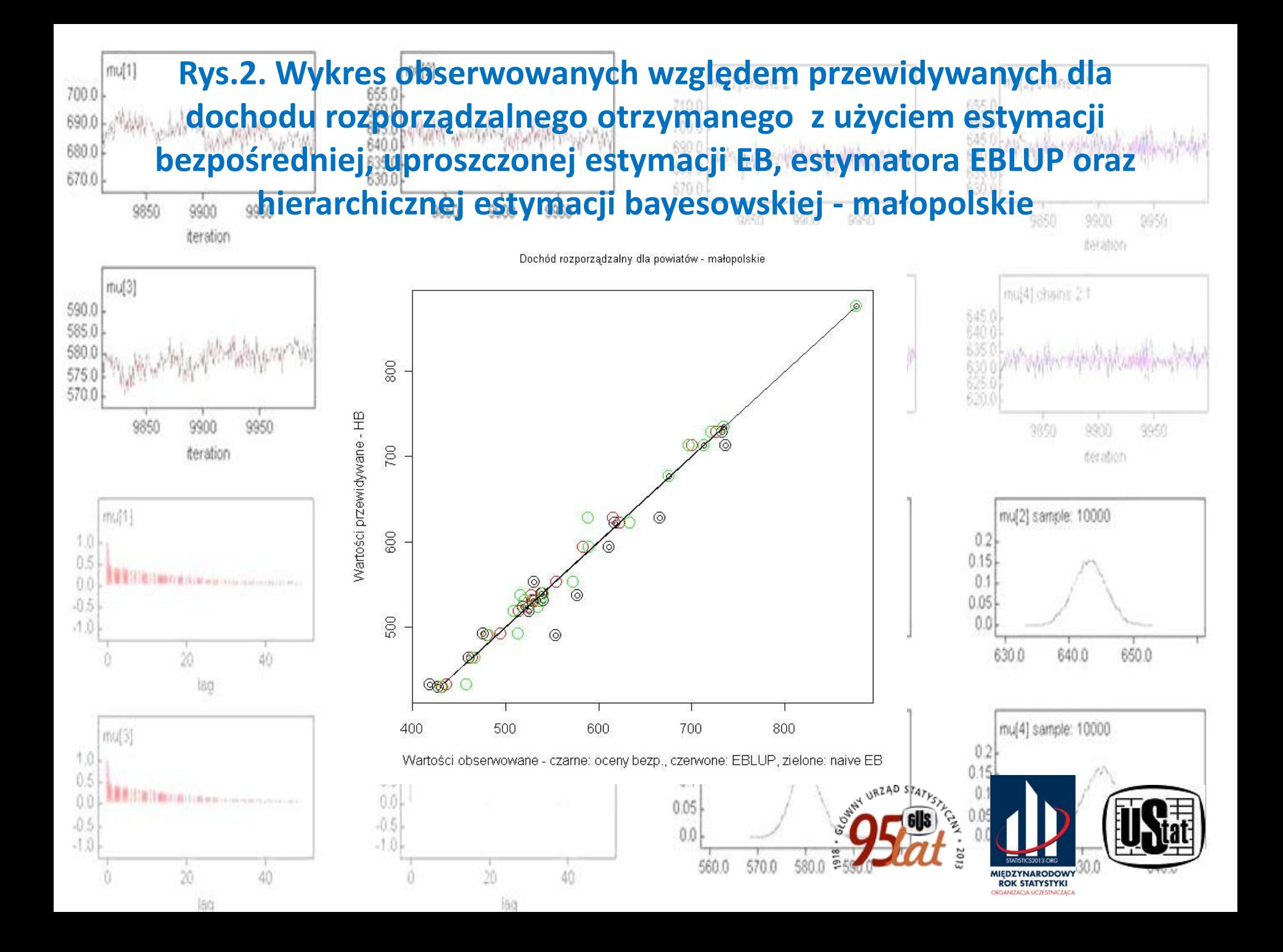

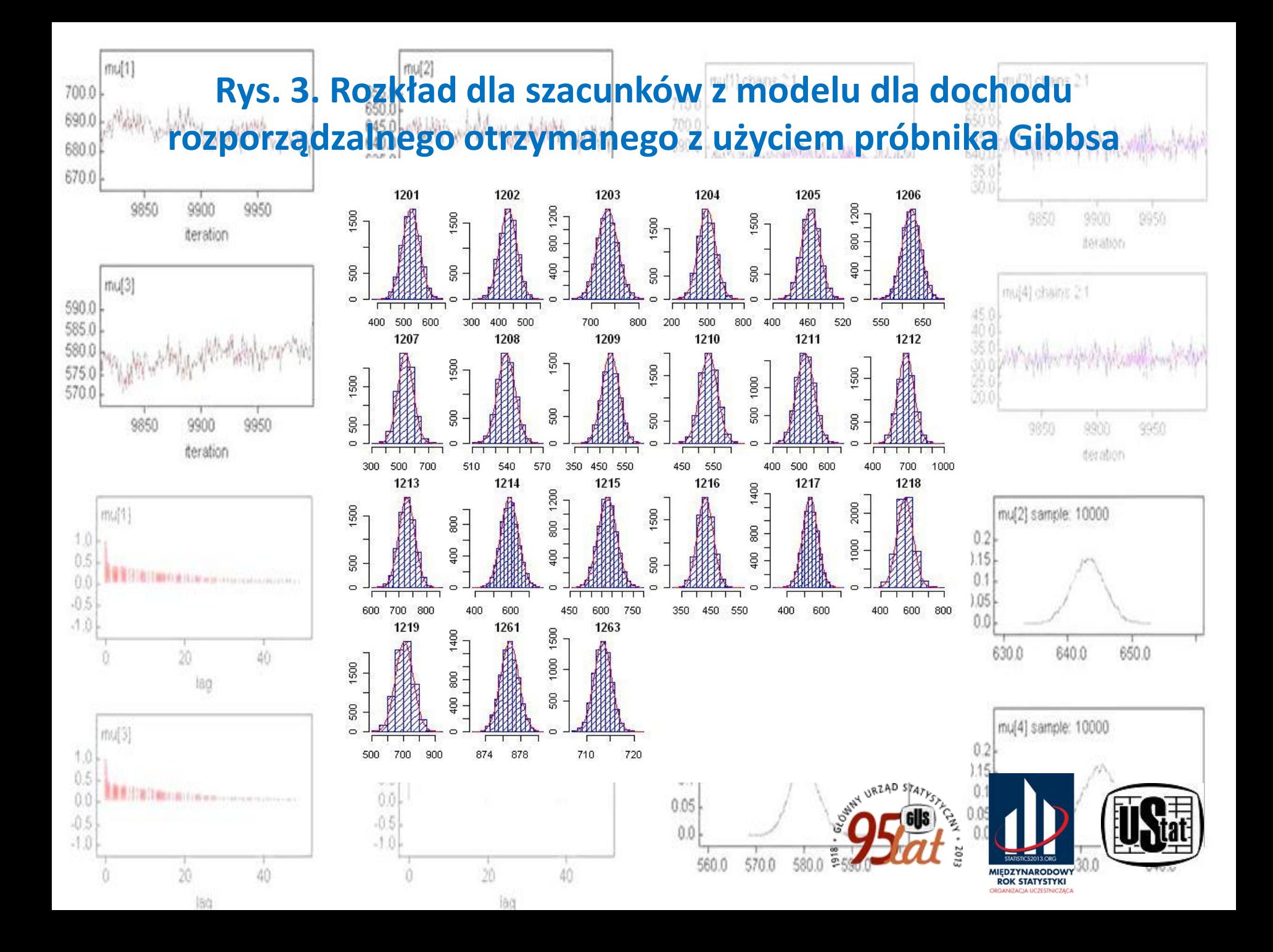

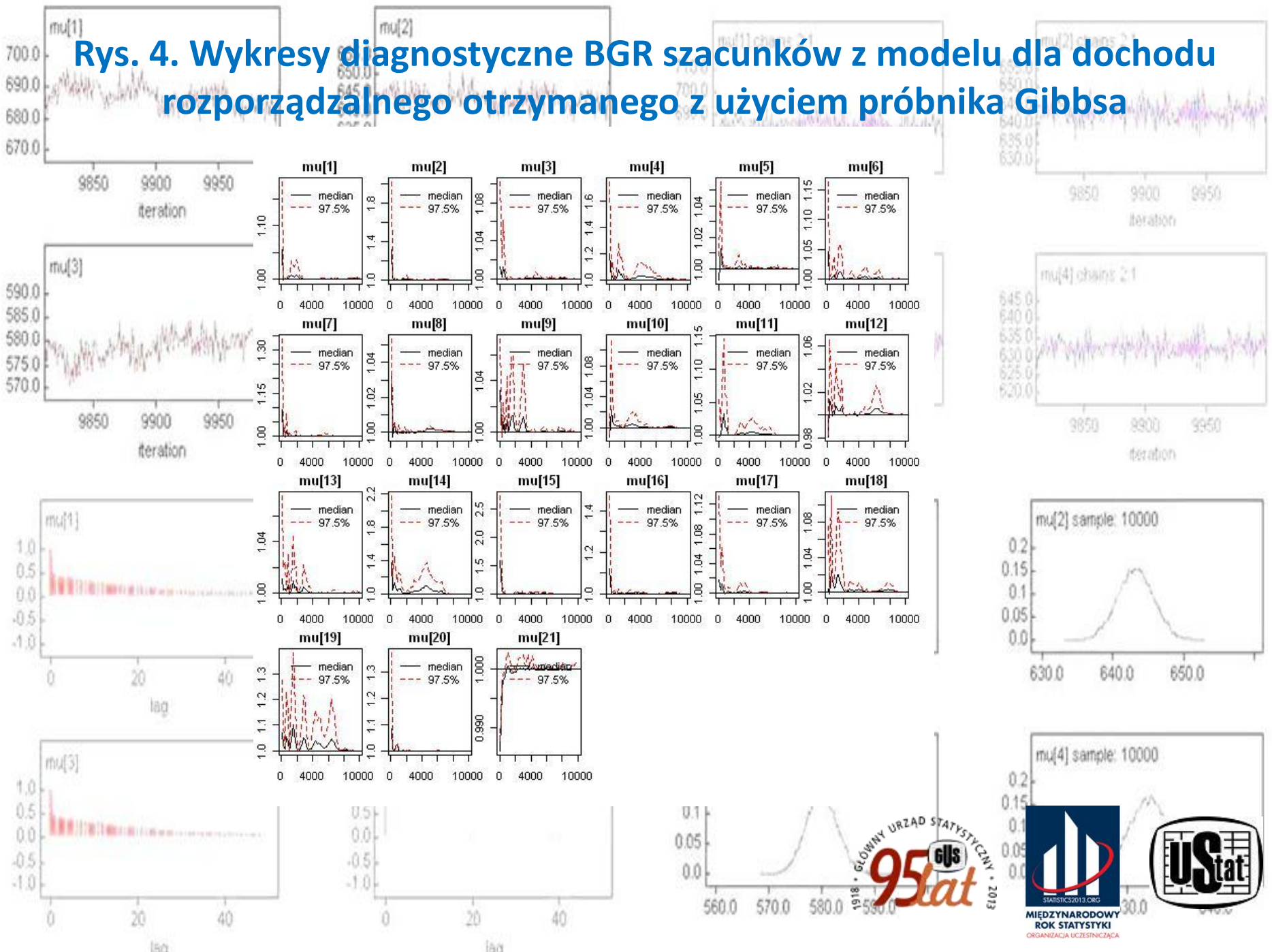

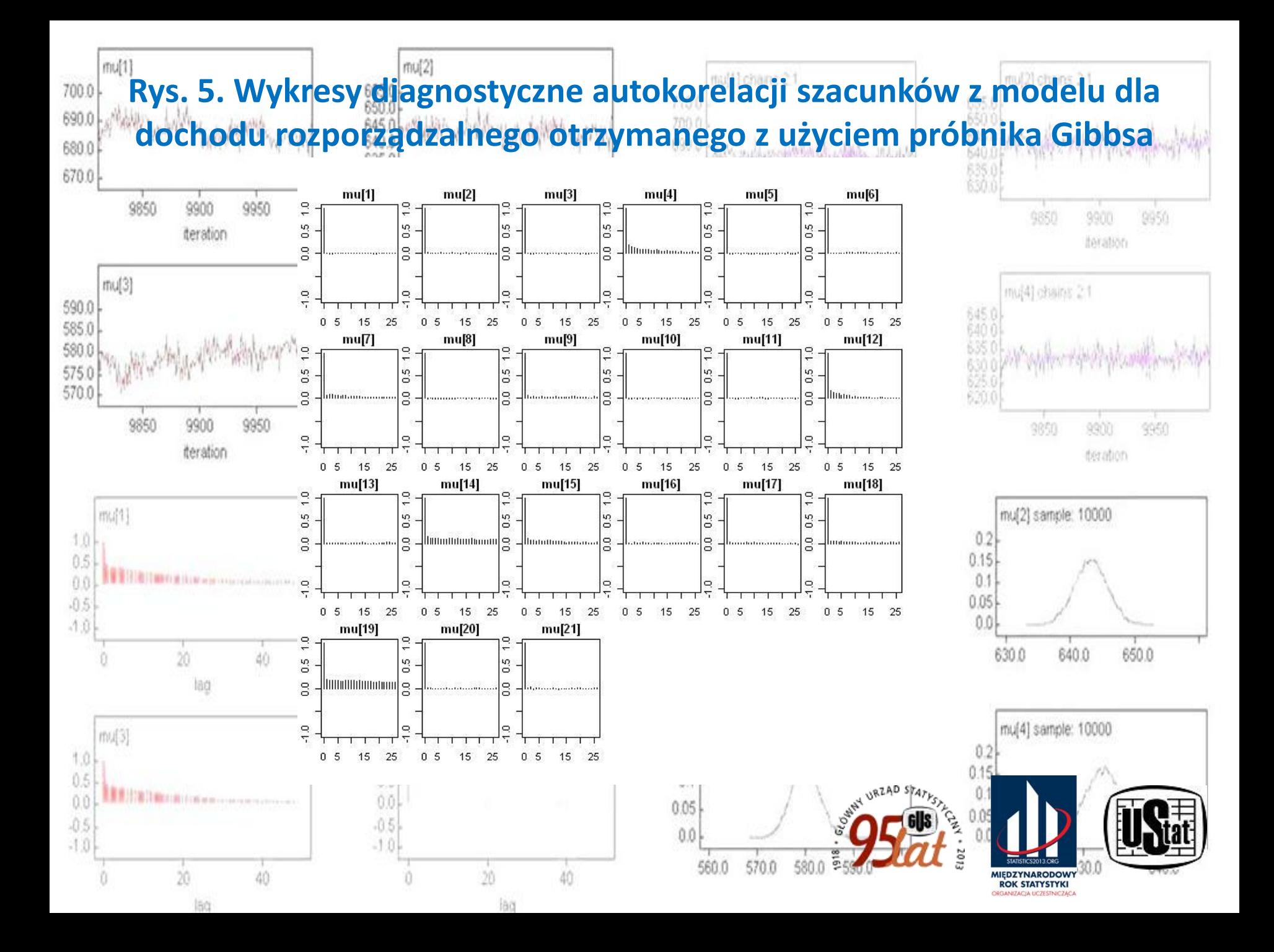

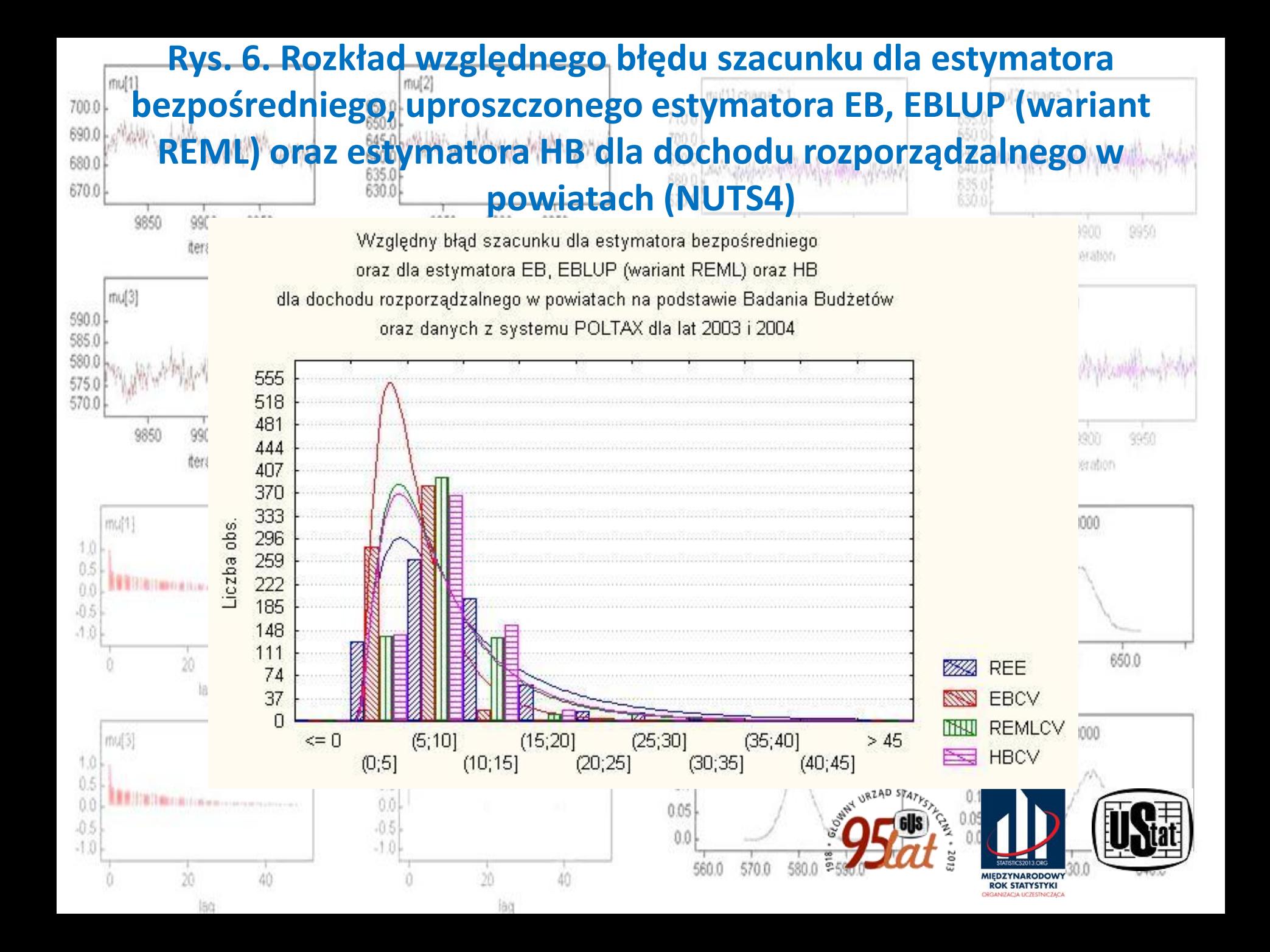

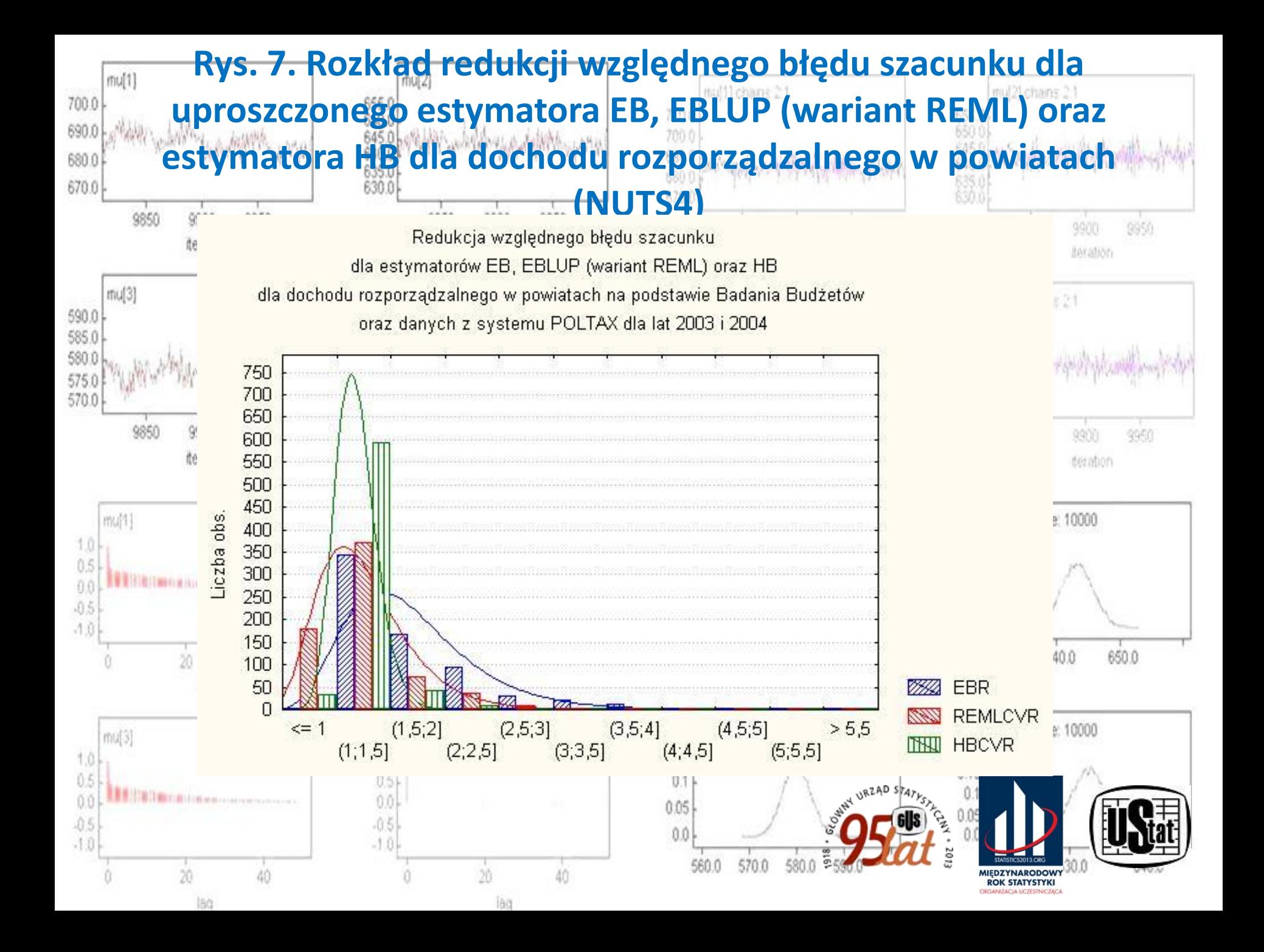

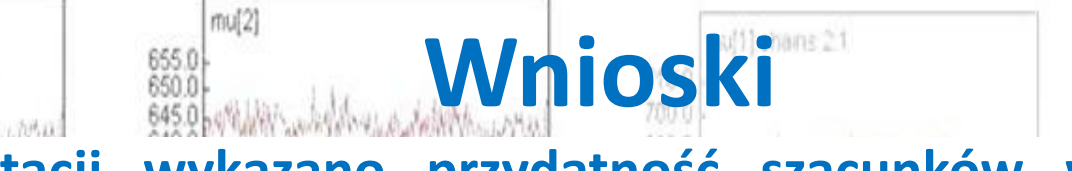

mu[1]

700.0

680.0 670.0

590.0 585 C 580 O

 $0.5$ 

**W prezentacji wykazano przydatność szacunków wykonanych z użyciem hierarchicznej estymacji bayesowskiej w przypadku znanych wartości hiperparametrów modelu.**

- **Pokazano istnienie pewnej zgodności między szacunkami z użyciem takiej metody oraz szacunkami z użyciem innych technik dla małych obszarów, w tym metody EBLUP.**
- **Z uwagi na dobre własności przedstawionych w pracy obliczeń symulacyjnych (brak autokorelacji i stabilność symulacji, oraz praktycznie zaniedbywalny okres symulacji wstępnej) można sądzić, iż podejście takie może znaleźć zastosowanie praktyczne.**
- **Charakterystyczna jest tutaj też nieco większa przeciętnie efektywność obliczeń dla techniki HB niż dla EBLUP, choć dla słabiej dopasowanych modeli nie musi to być regułą.**
- **Pewnym mankamentem jest tutaj konieczność posiadania wstępnego materiału empirycznego, dla którego wyznaczany jest rozkład parametru** *σ<sup>v</sup> 2* **. W przypadku modeli dla powiatów jest to jednak możliwe i może być korzystne ze względów praktycznych.**

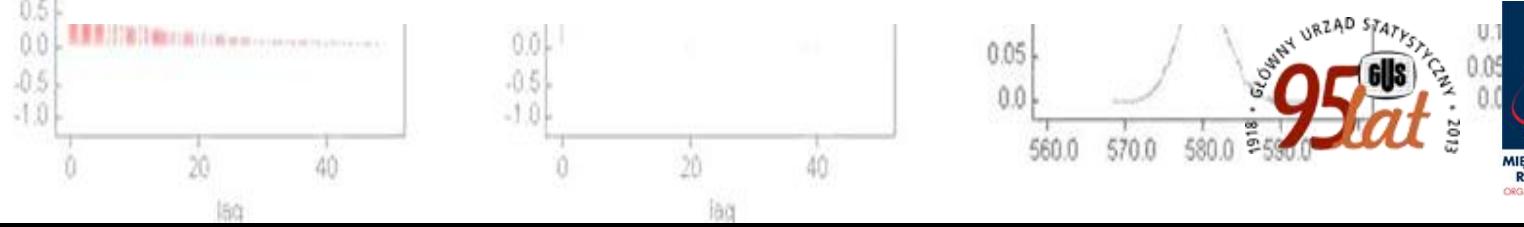

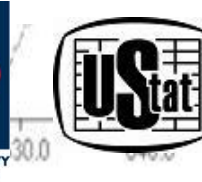

mu[2] chains 2.1

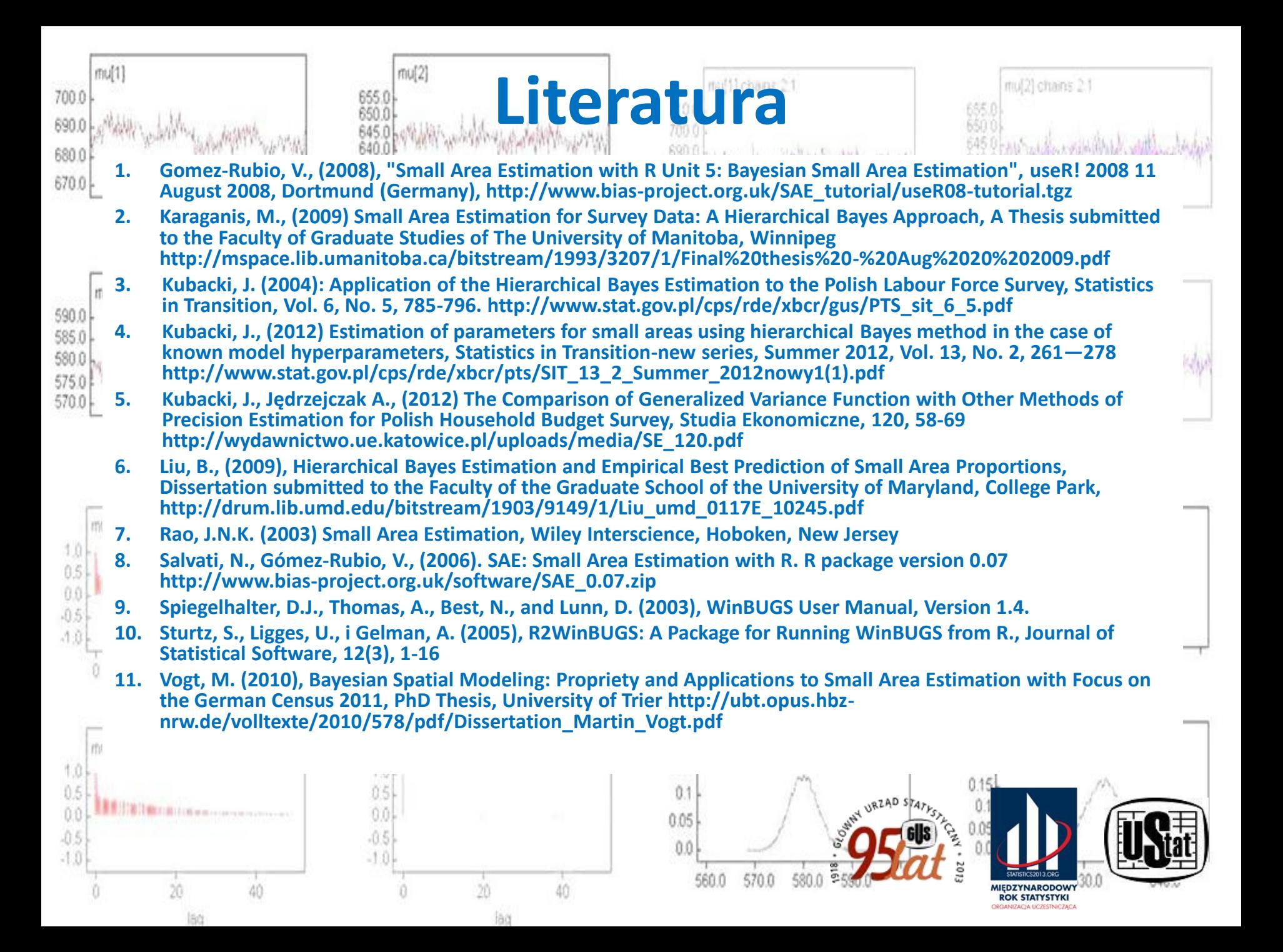